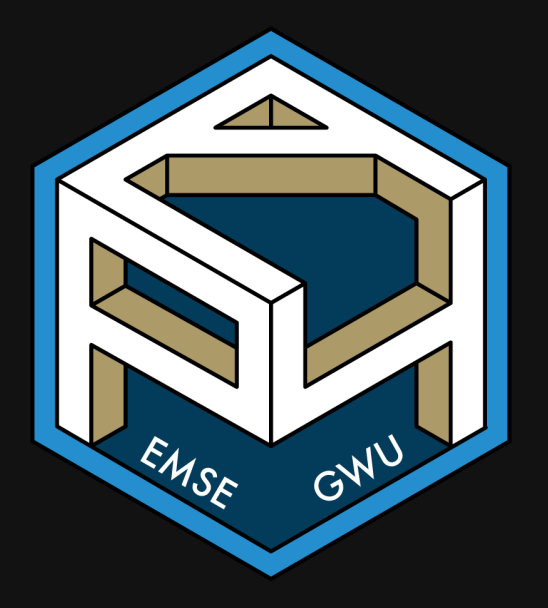

# **Week 5:** *Iteration*

**II** EMSE 4571: Intro to Programming for Analytics

**A** John Paul Helveston

**苗** February 10, 2022

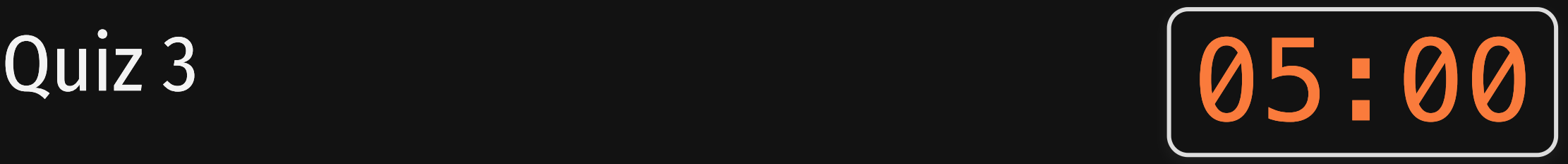

#### Go to #class channel in Slack for quiz link

## Open RStudio first!

#### Rules:

- You may use your notes and RStudio
- You may **not** use any other resources (e.g. the internet, your classmates, etc.)

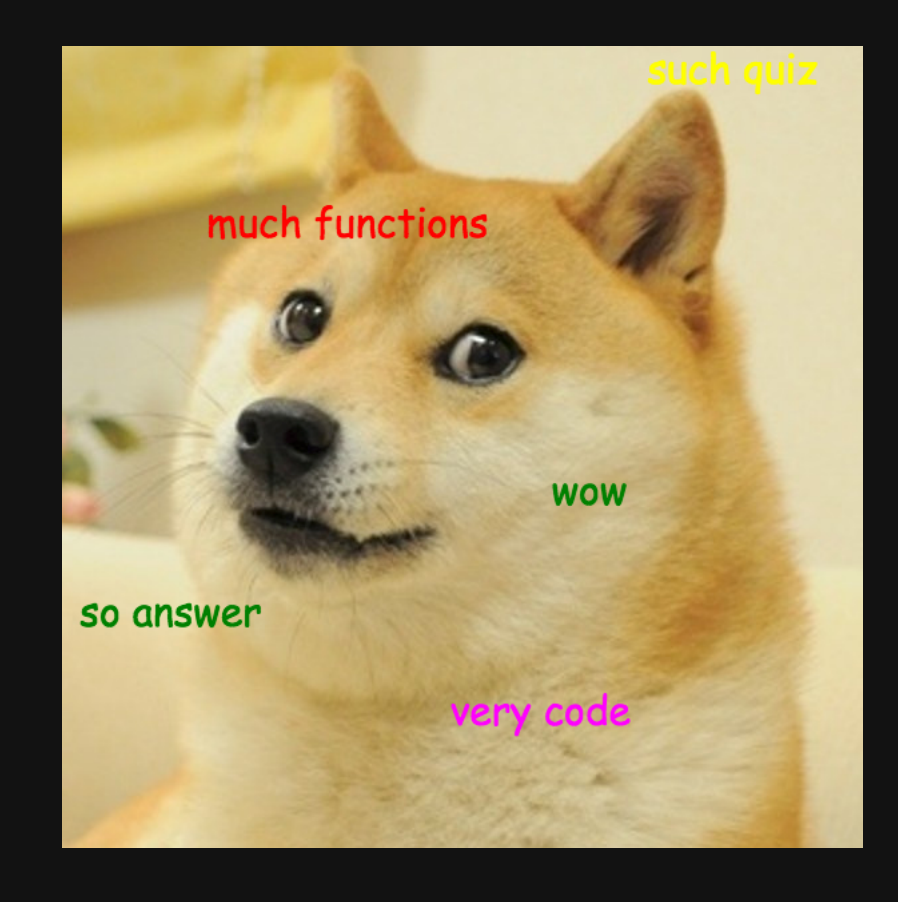

# Notes on common problems in homeworks

#### Use almostEqual() in test cases with numbers

This could fail on you:

 $stopifnot(getTheCents(2.45) == 45)$ 

Instead, use:

stopifnot(almostEqual(getTheCents(2.45), 45))

# Notes on common problems in homeworks

Check your full script for errors

- Restart R and run your whole code from the top
- Sequence matters: Have you called a function before defining it?

### Reconsidering productivity

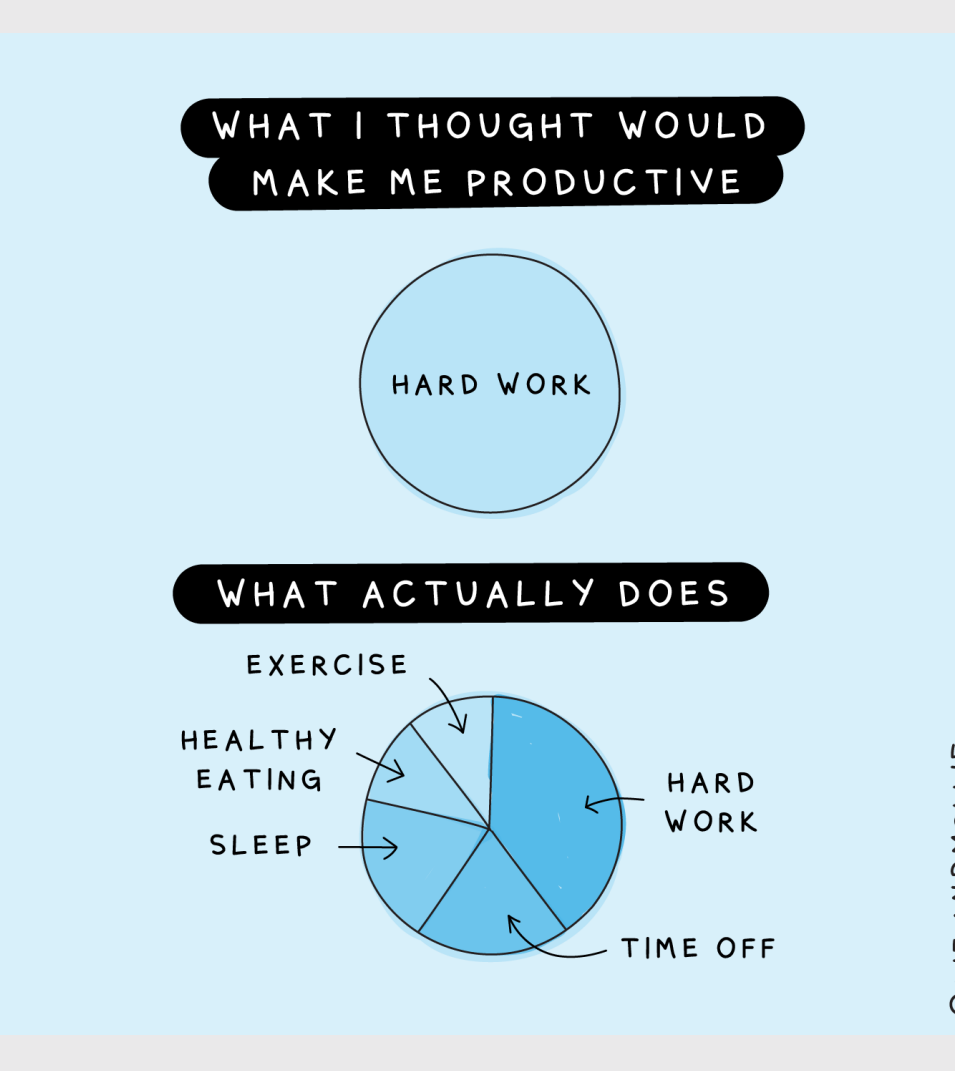

**QLIZANDMOLLIE** 

# **Week 5:** *Iteration*

1. for loops

2. breaking and skipping

#### **BREAK**

3. while loops

# Week 5: *Iteration*

#### 1. for loops

2. breaking and skipping

#### **BREAK**

3. while loops

# "Flow Control"

Code that alters the otherwise linear flow of operations in a program.

Last week:

- if statements
- else statements

#### This week:

- for loops
- while loops
- break statements
- next statements

# The for loop

Basic format:

}

**for** (item **in** sequence) { *# Do stuff with item*

*# Loop stops after last item*

#### Flow chart:

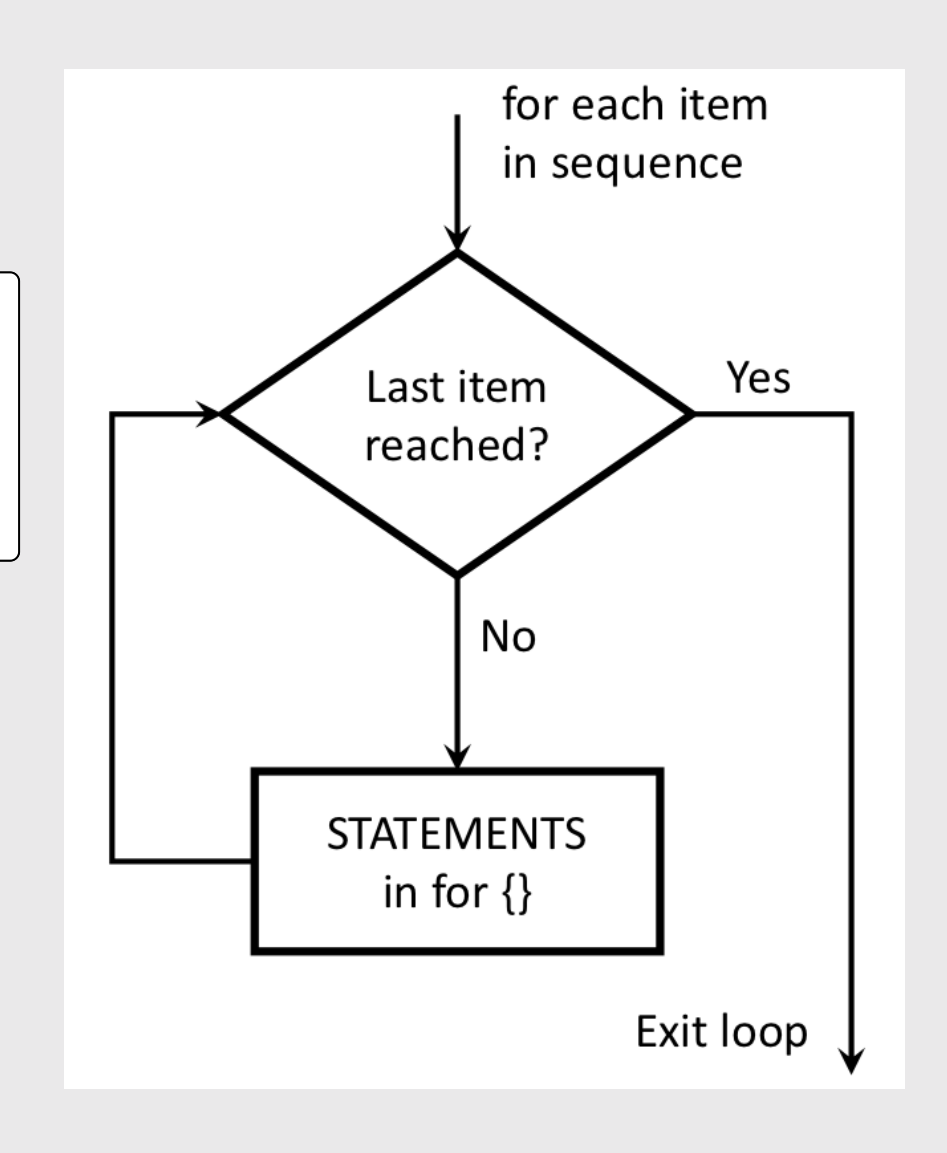

# Making a sequence

(Side note: these are vectors...that's next week - read ahead!)

Two ways to make a sequence:

1. Use the seq() function 2. Use the : operator (step size  $= 1$ )

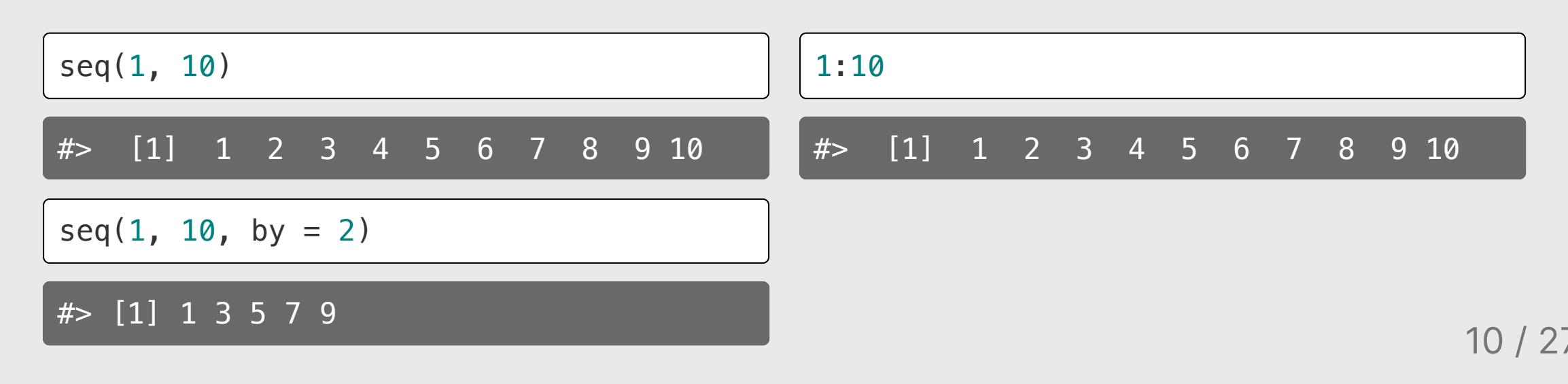

# Quick code tracing

What will this function print?

```
for (i in 1:5) {
    if ((i %% 2) == 0) {
         cat('--')
    }
e
l
s
e
i
f
(
(
i
%
%
3
)
=
=
0
)
{
         cat('----')
    }<br>cat(i, '\n')
}
```
0 2 : 0 0

# Quick code tracing

What will this function print?

```
n \leq -6for (i in seq(n)) {
     c
a
t
('|')
     for (j in seq(1, n, 2)) {
         c
a
t
('*')
     }<br>cat('|', '\n')
}
```
0 2 : 0 0

#### Your turn

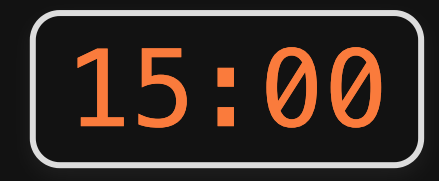

1) sumFromMToN(m, n): Write a function that sums the total of the integers between m and n. **Challenge:** Try solving this without a loop!

- $\bullet$  sumFromMToN(5, 10) == (5 + 6 + 7 + 8 + 9 + 10)
- $\bullet$  sumFromMToN(1, 1) == 1

2) sumOfOddsFromMToN(m, n): Write a function that sums every *odd* integer between m and n.

- $sumOfOddsFromMTon(4, 10) == (5 + 7 + 9)$
- $sumOfOddsFromMTon(5, 9) == (5 + 7 + 9)$

# **Week 5:** *Iteration*

1. for loops

2. breaking and skipping

BREAK

3. while loops

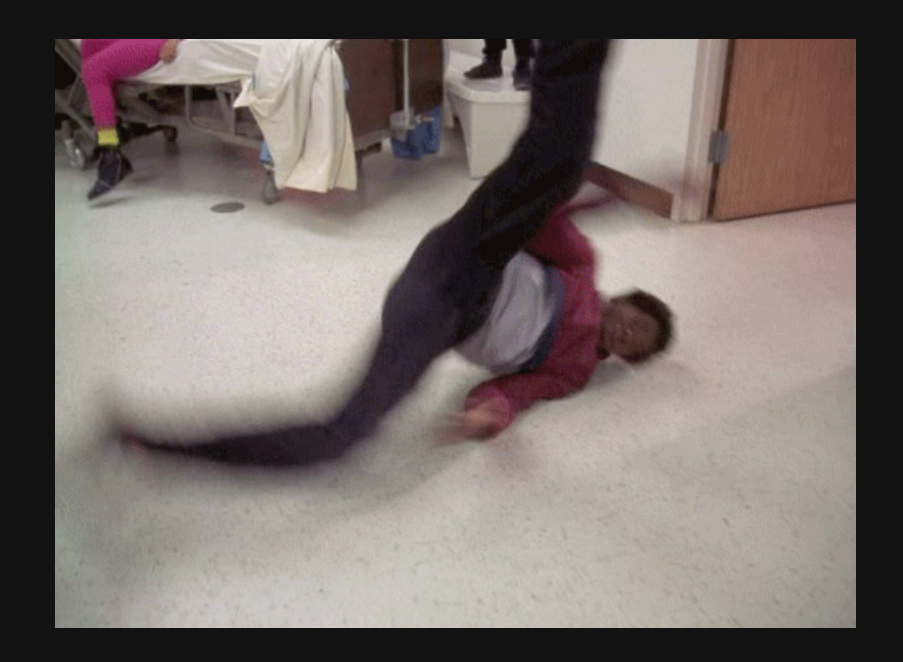

# Breaking out of a loop

Force a loop to stop with break

Note: break doesn't require ()

```
for (val in 1:5) {
    if (val == 3) {
        break
    }
    cat(val,
'\n')
}
```
1 2

# Quick code tracing

What will this code print?

```
for (i in 1:3) {
     c
a
t
('|')
     for (j in 1:5) {
          if (j == 3) {
               b
r
e
a
k
          }c
a
t
('*')
     }<br>cat('|', '\n')
}
```
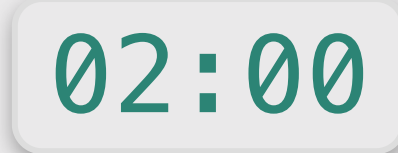

# Skipping iterations

Skip to the next iteration in a loop with next

Note: next doesn't require ()

```
for (val in 1:5) {
    if (val == 3) {
        next
    }
    cat(val,
'\n')
}
```
1 2 4 5

# Quick code tracing

What will this code print?

```
for (i in 1:3) {
     c
a
t
('|')
     for (j in 1:5) {
          if (j == 3) {
               n
e
x
t
          }c
a
t
('*')
     }<br>cat('|', '\n')
}
```
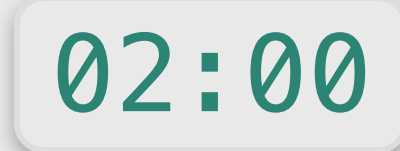

#### Your turn

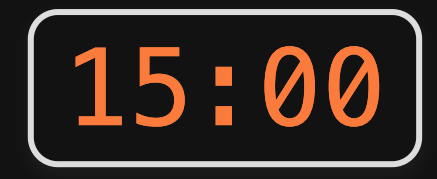

sumOfOddsFromMToNMax(m, n, max): Write a function that sums every odd integer from **m** to **n** up until the sum is less than or equal to the value max. Your solution should use both break and next statements.

- $\bullet$  sumOfOddsFromMToNMax(1, 5, 4) ==  $(1 + 3)$
- $\bullet$  sumOfOddsFromMToNMax(1, 5, 3) == (1)
- $sumOfOddsFromMToNMax(1, 5, 10) == (1 + 3 + 5)$

# *Break*

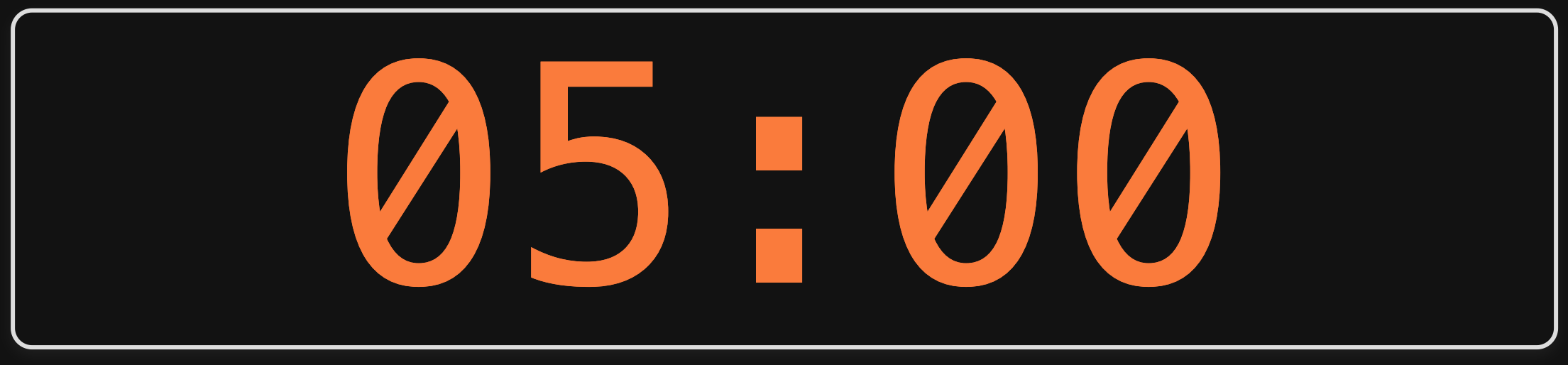

# **Week 5: Iteration**

1. for loops

2. breaking and skipping

BREAK

3. while loops

# Lame joke time:

A friend calls her programmer roommate and said, "while you're out, buy some milk"...

...and she never returned home.

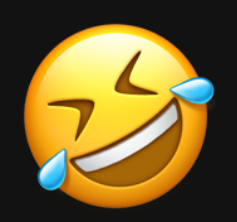

# The while loop

Basic format:

}

**while** (CONDITION) { *# Do stuff here*

*# Update condition*

Here's the general idea:

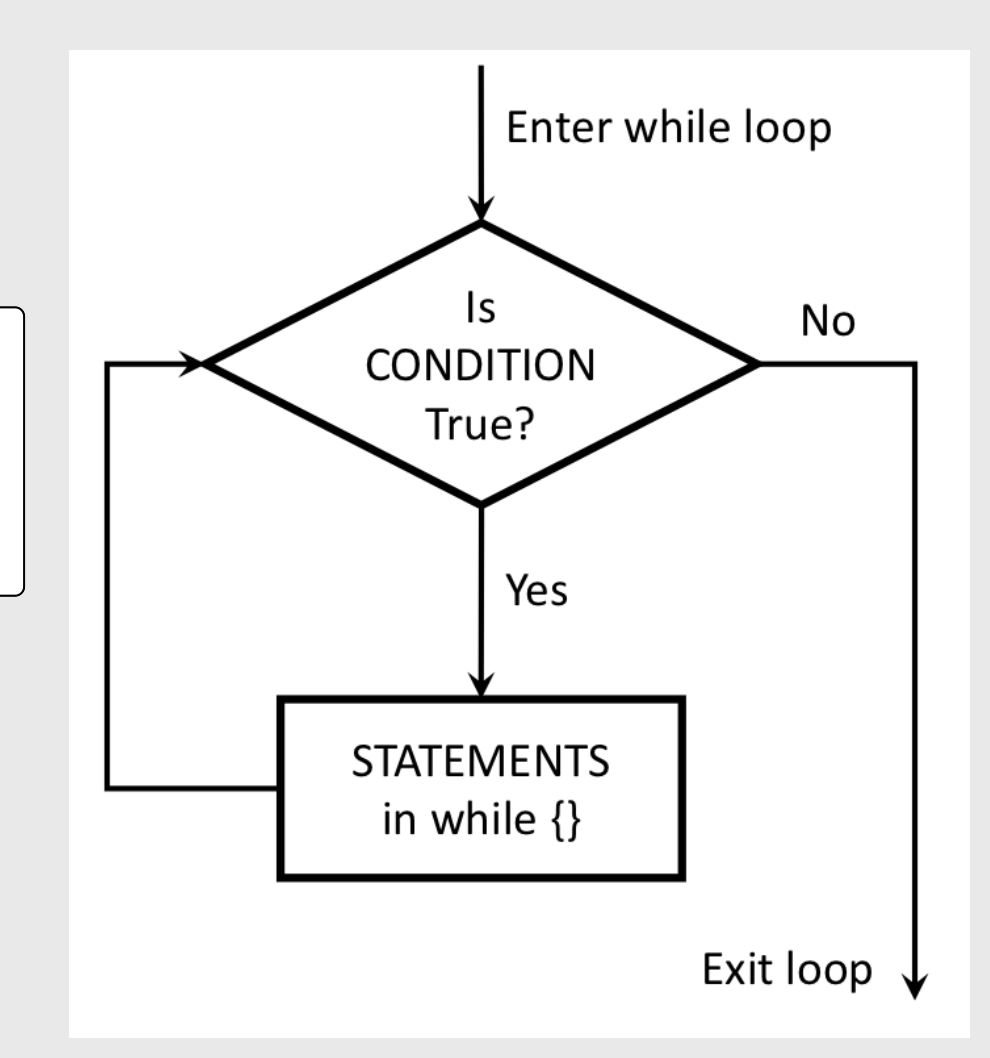

# Quick code tracing 02:00

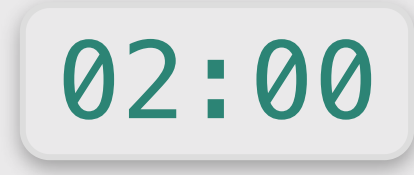

Consider this function:

What will this code print?

```
f \leftarrow function(x) {
    n \leq -1while (n < x) {
          cat(n,
'\n')
         n \le -2*n}
}
```
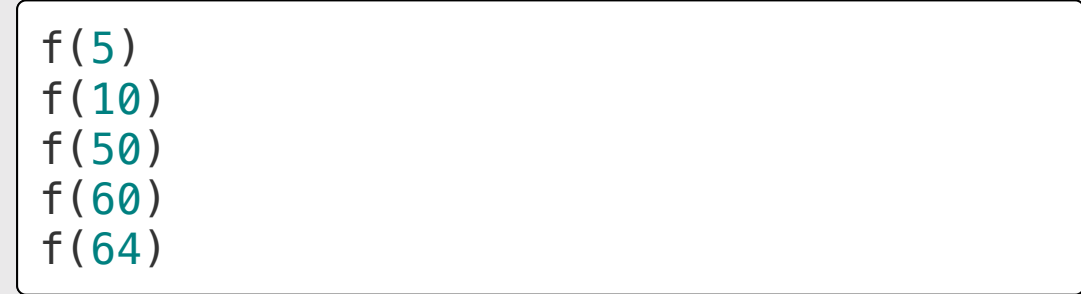

# for vs. while

#### Use for loops when the number of Use while loops when the number iterations is **known**. of iterations is **unknown**.

 $#$ > 1

#> 3  $#$ 

#> 2

1. Build the sequence 2. Iterate over it

1. Define stopping condition 2. Iterate until condition is met

**for** (i **in** 1:5) { *# Define the sequence*  $cat(i, '\\n')$ }

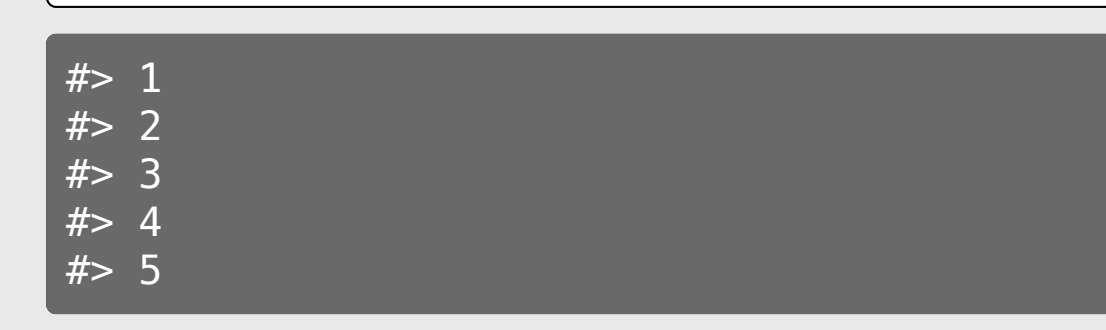

```
i \leftarrow 1while (i <= 5) { # Define stopping
condition
    cat(i, '\\n') i <- i + 1 # Update condition
}
```
# Your turn: Write functions 15:00

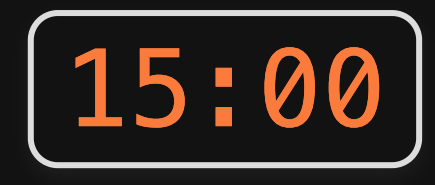

#### 1) isMultipleOf4Or7(n)

Write a function that returns TRUE if n is a multiple of 4 or 7 and FALSE otherwise.

- $\bullet$  isMultipleOf4Or7(0) == FALSE
- $\bullet$  isMultipleOf4Or7(1) == FALSE
- $\bullet$  isMultipleOf4Or7(4) == TRUE
- $\bullet$  isMultipleOf4Or7(7) == TRUE
- $\cdot$  isMultipleOf4Or7(28) == TRUE

#### 2) nthMultipleOf4Or7(n)

Write a function that returns the nth positive integer that is a multiple of either 4 or 7.

- $\bullet$  nthMultipleOf4Or7(1) == 4
- $\cdot$  nthMultipleOf4Or7(2) == 7
- $\cdot$  nthMultipleOf4Or7(3) == 8
- $\cdot$  nthMultipleOf4Or7(4) == 12
- $\cdot$  nthMultipleOf4Or7(5) == 14
- $\cdot$  nthMultipleOf4Or7(6) == 16

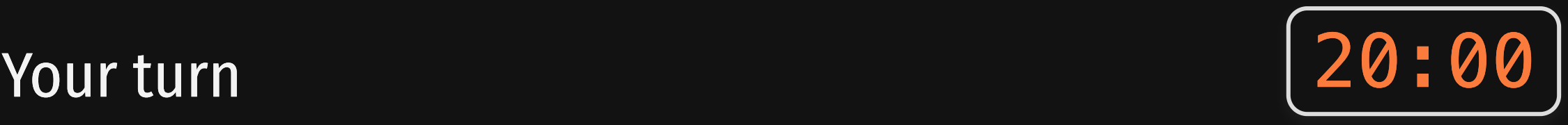

isPrime(n): Write a function that takes a non-negative integer, n, and returns TRUE if it is a prime number and FALSE otherwise. Here's some test cases:

- $\bullet$  isPrime(1) == FALSE
- $\cdot$  isPrime(2) == TRUE
- $\cdot$  isPrime(7) == TRUE
- $\cdot$  isPrime(13) == TRUE
- $\cdot$  isPrime(14) == FALSE

nthPrime(n): Write a function that takes a non-negative integer, n, and returns the nth prime number, where nthPrime(1) returns the first prime number  $(2)$ . Hint: use the function isPrime(n) as a helper function!

- $\bullet$  nthPrime(1) == 2
- $\cdot$  nthPrime(2) == 3
- $\cdot$  nthPrime(3) == 5
- $nthPrime(4) == 7$
- $\overline{\bullet}$  nthPrime(7) == 17

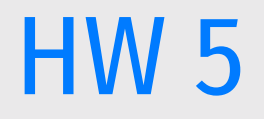

- Trickier turtles
- . Read about Happy [Numbers](https://en.wikipedia.org/wiki/Happy_number)